# РАБОТА В РЕЖИМЕ ДИСТАНЦИОННОГО ОБУЧЕНИЯ

Педагог доп. образования Прямушко А.А.

### I. Разработка плана занятия, опираясь на программу и учебный график

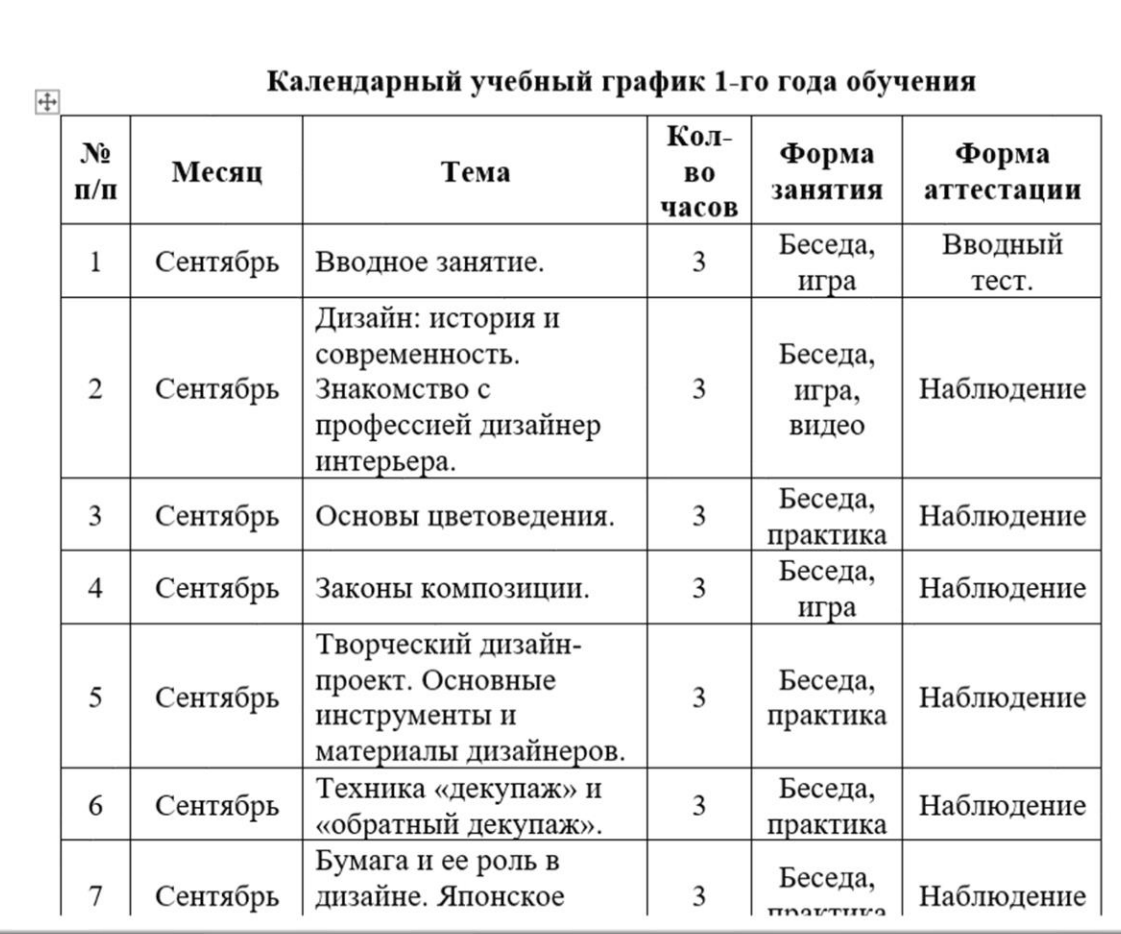

Примерный план занятия:

- 1. Знакомство с профессией графический дизайнер. (Видео о профессии)
- 2. Техника «Ниткография». (Определение, краткое описание, примеры)
- 3. Физкультминутка (Музыкальный видеоклип)
- 4. Практическая работа (Мастер-класс)

#### II. Подготовка к мастер-классу (или поиск подходящего в интернете)

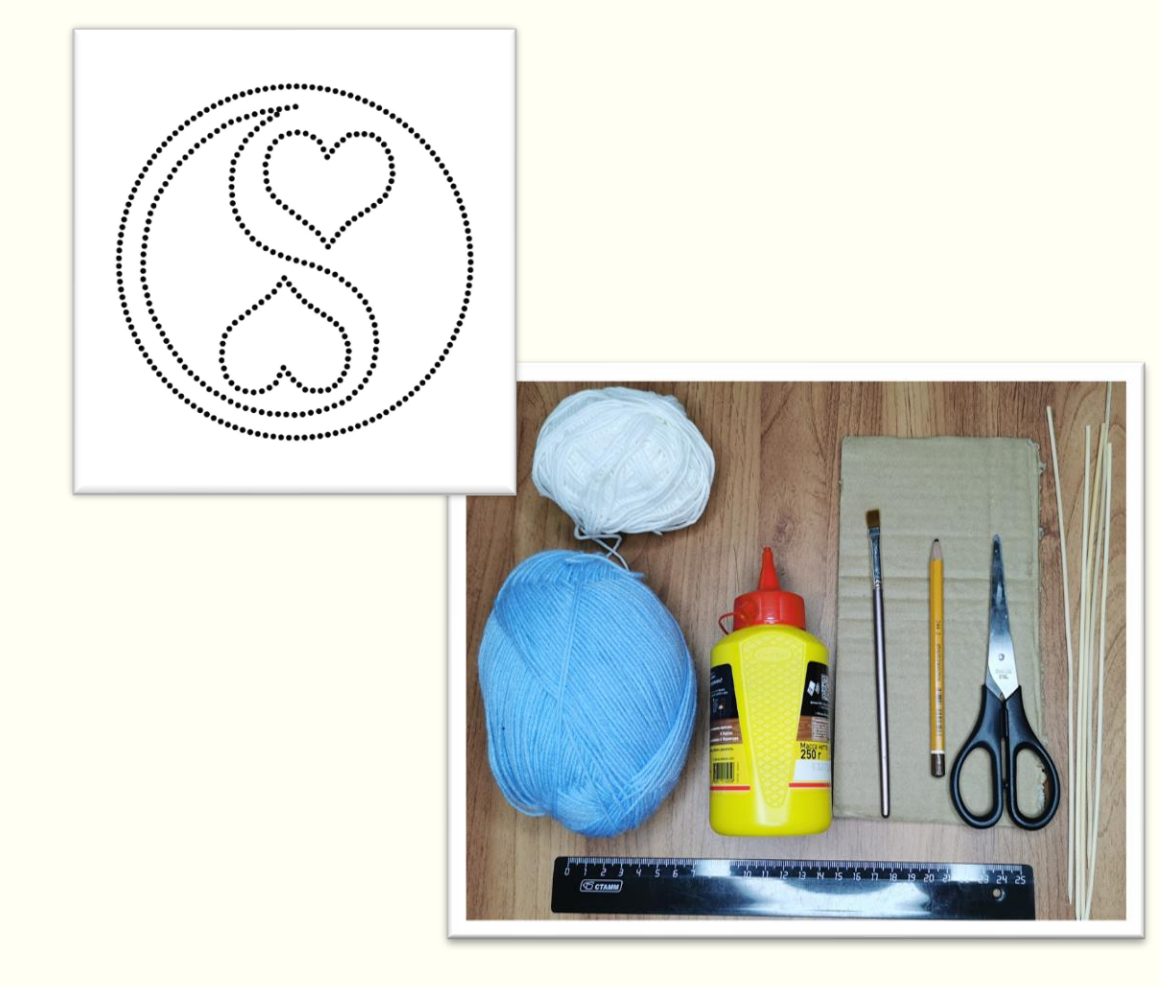

✓шаблоны, ✓материалы, ✓инструменты

#### III. Съемка процесса изготовления для МК (видео или фото+звук)

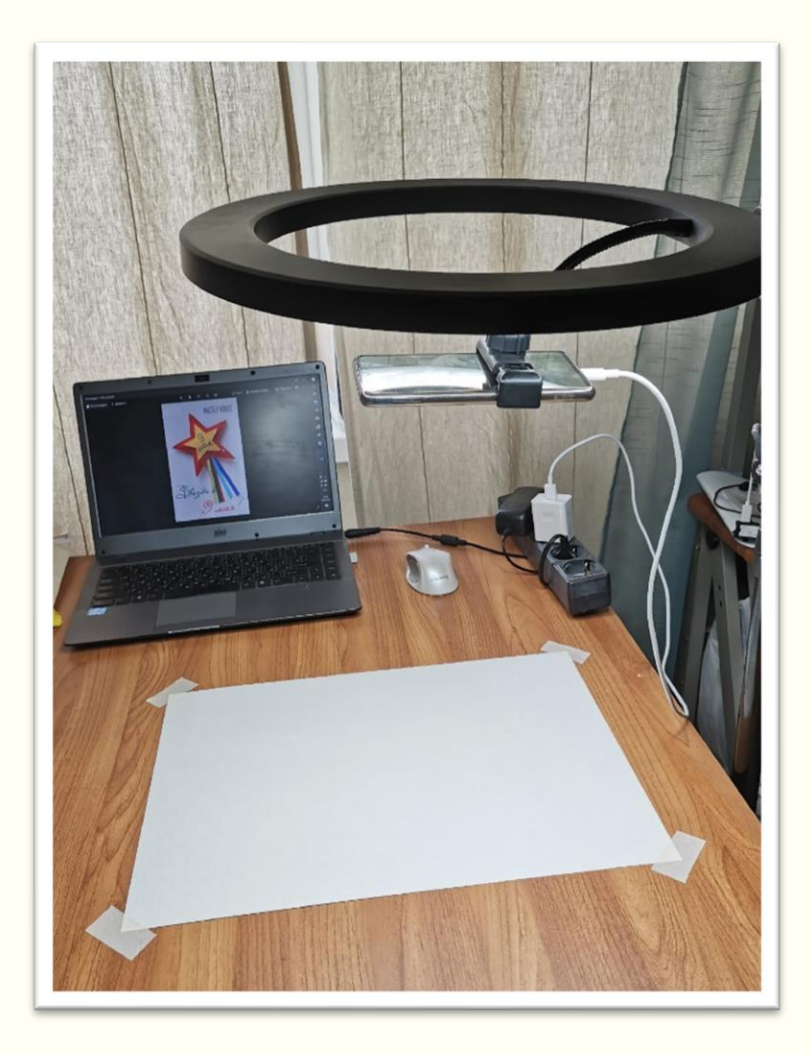

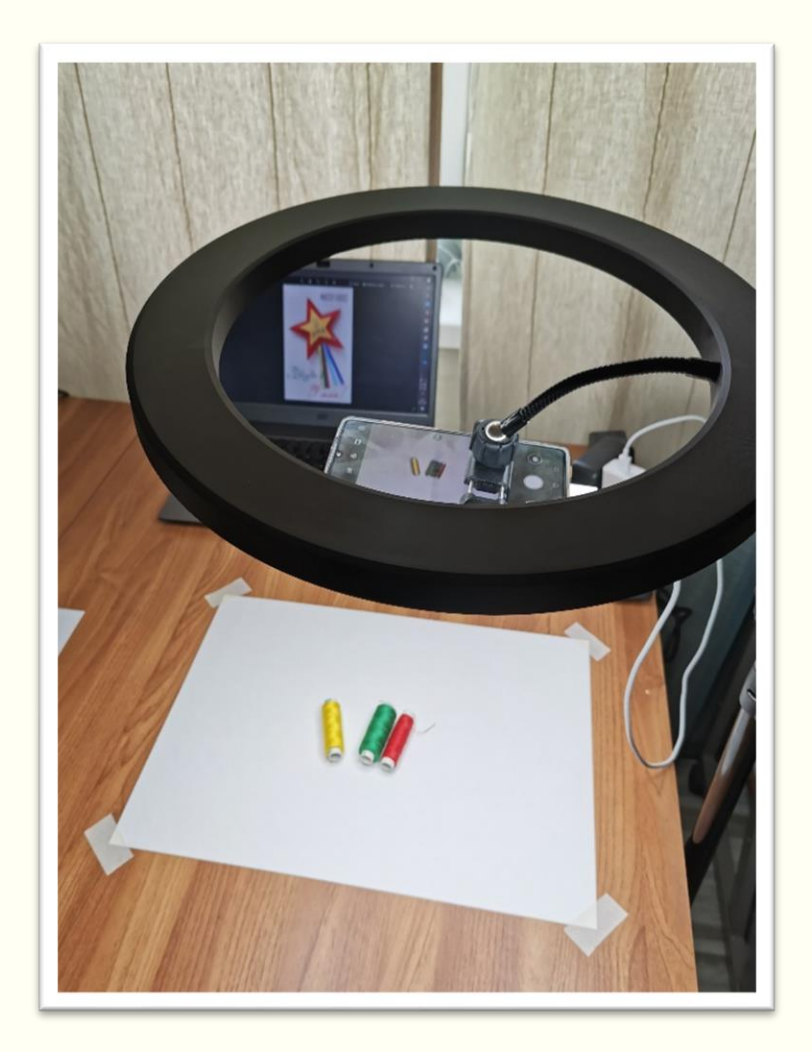

### IV. Монтаж видео МК при помощи стандартного видеоредактора о.с. Windows 10

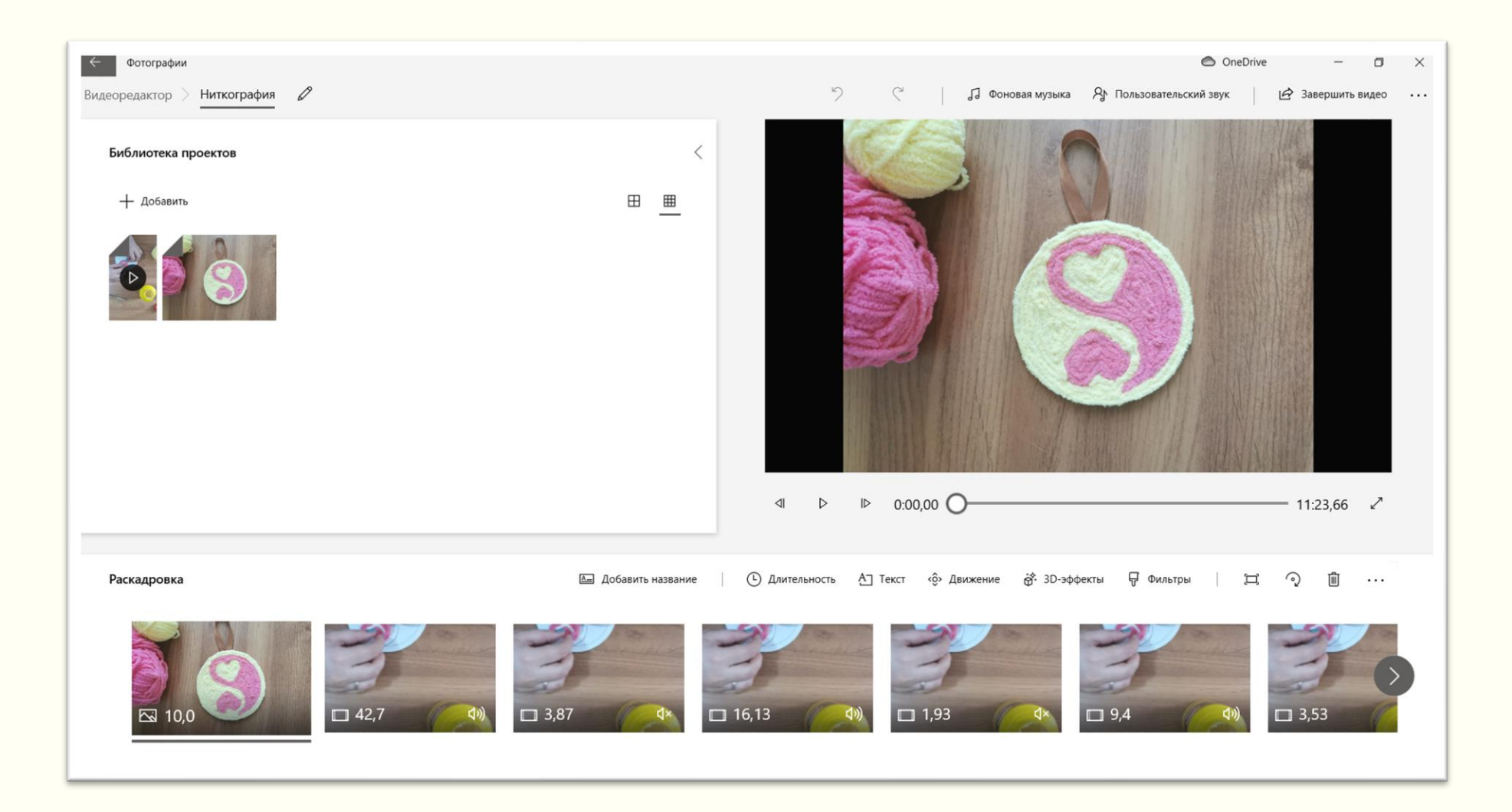

#### V. Размещение мастер-класса в облачном хранилище или на видеохостинге

Облачными хранилищами являются такие интернет-сервисы, как: OneDrive, Google Диск, iCloud, Яндекс.Диск, Облако Mail.Ru, МегаДиск и т.д.

Одними из наиболее популярных видеохостингов является YouTube (сервис компании Google) и Яндекс Эфир.

#### VI. Поиск материалов для занятия в интернете

о профессии графический дизайнер

Найти

 $\times$ 

#### VII. Создание сайта (Google Сайты) и/или создание презентации PowerPoint

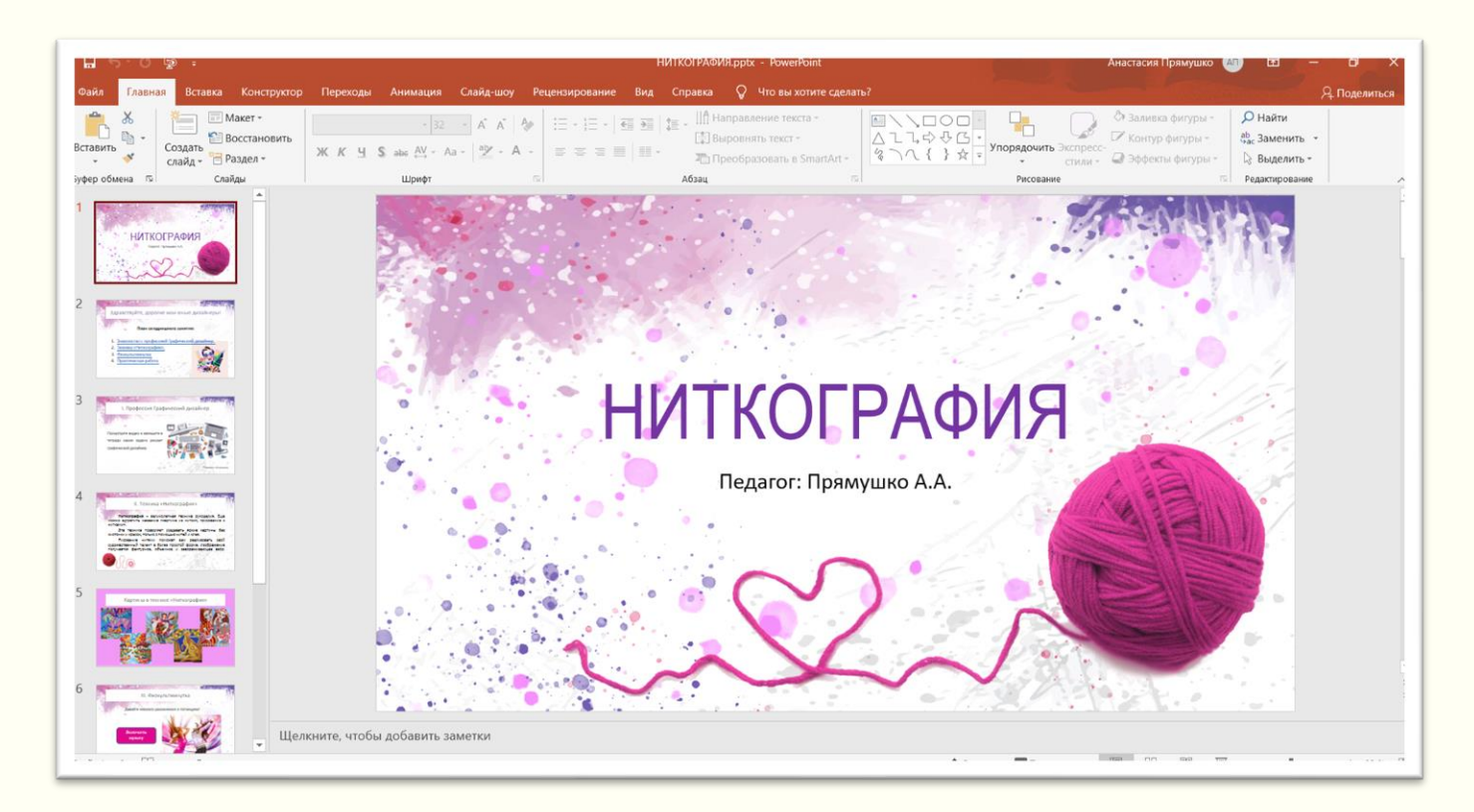

Занятие включает в себя:

- *титульный слайд*,
- *приветствие и теоретическая часть*,
- *примеры изделий*,
- *правила техники безопасности*;
- *слайд со ссылкой на мастер*-*класс*,
- *физкультминутка*,
- *заключительный слайд*.

## VIII. Размещение занятия на платформе Google Класс

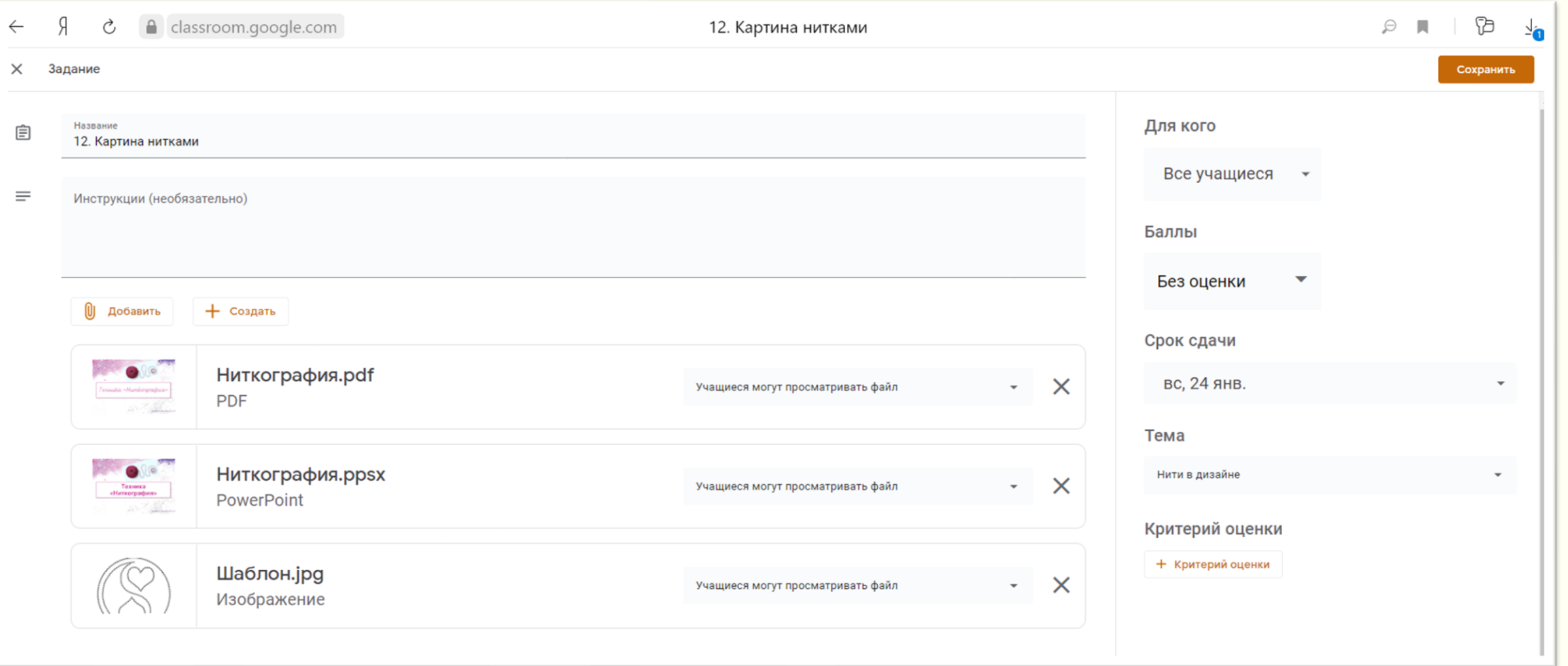

## Перечень занятий на платформе Google Класс

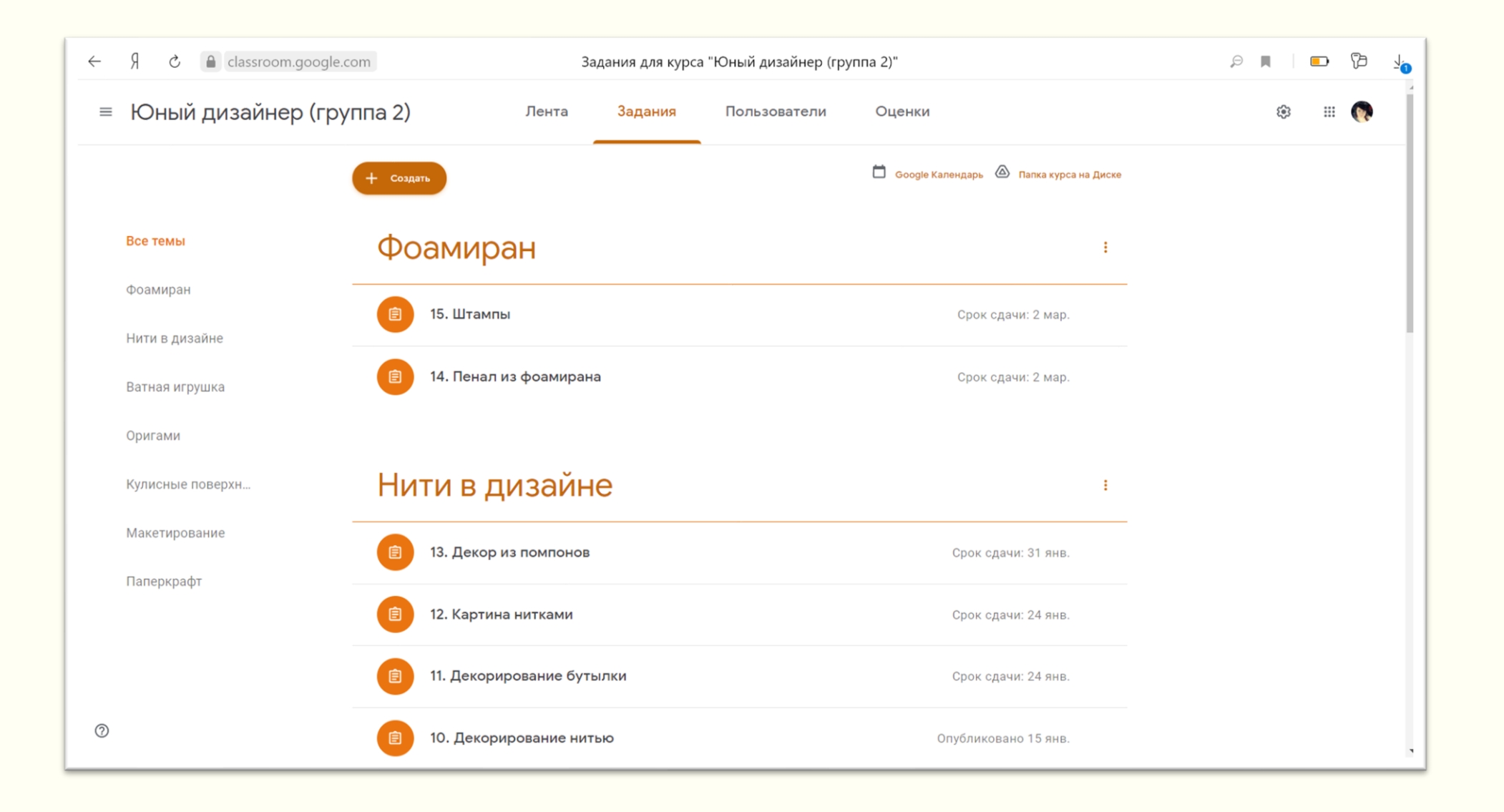

### IX. Проведение Онлайн-занятий и/или личных консультаций в мессенджерах и соц. сетях

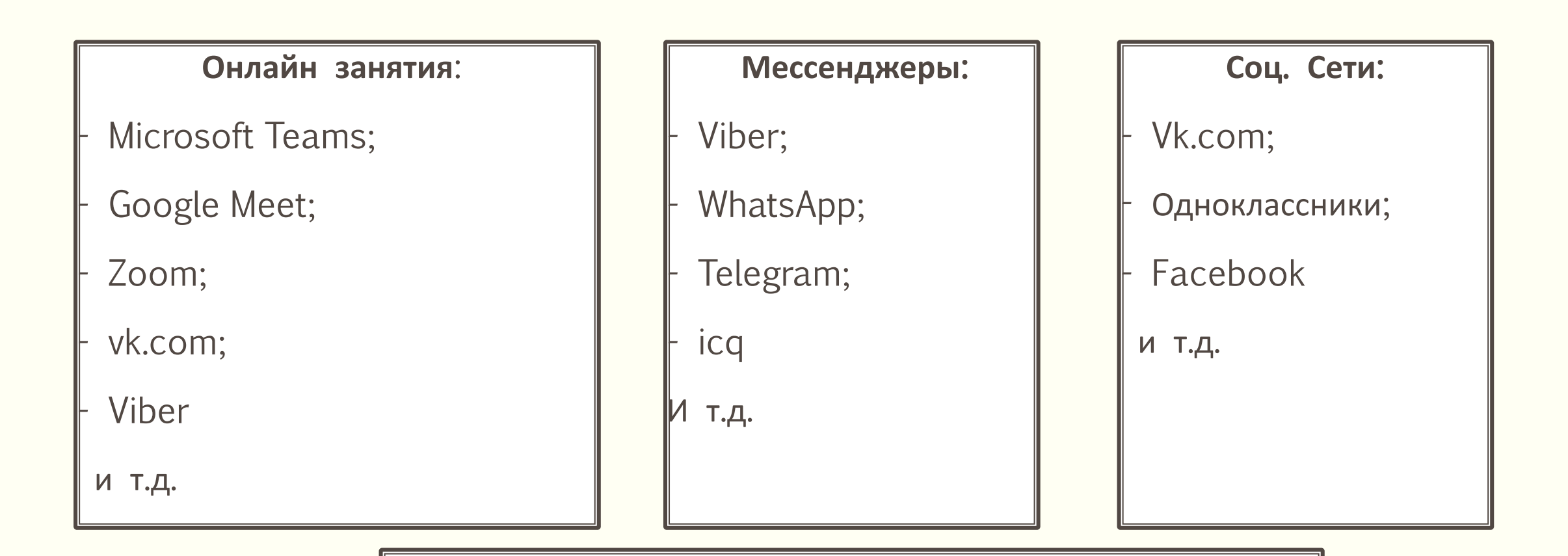

**Электронная почта**

### X. Проверка выполненных заданий в Google Класс, скачивание фотоотчётов, создание коллажа

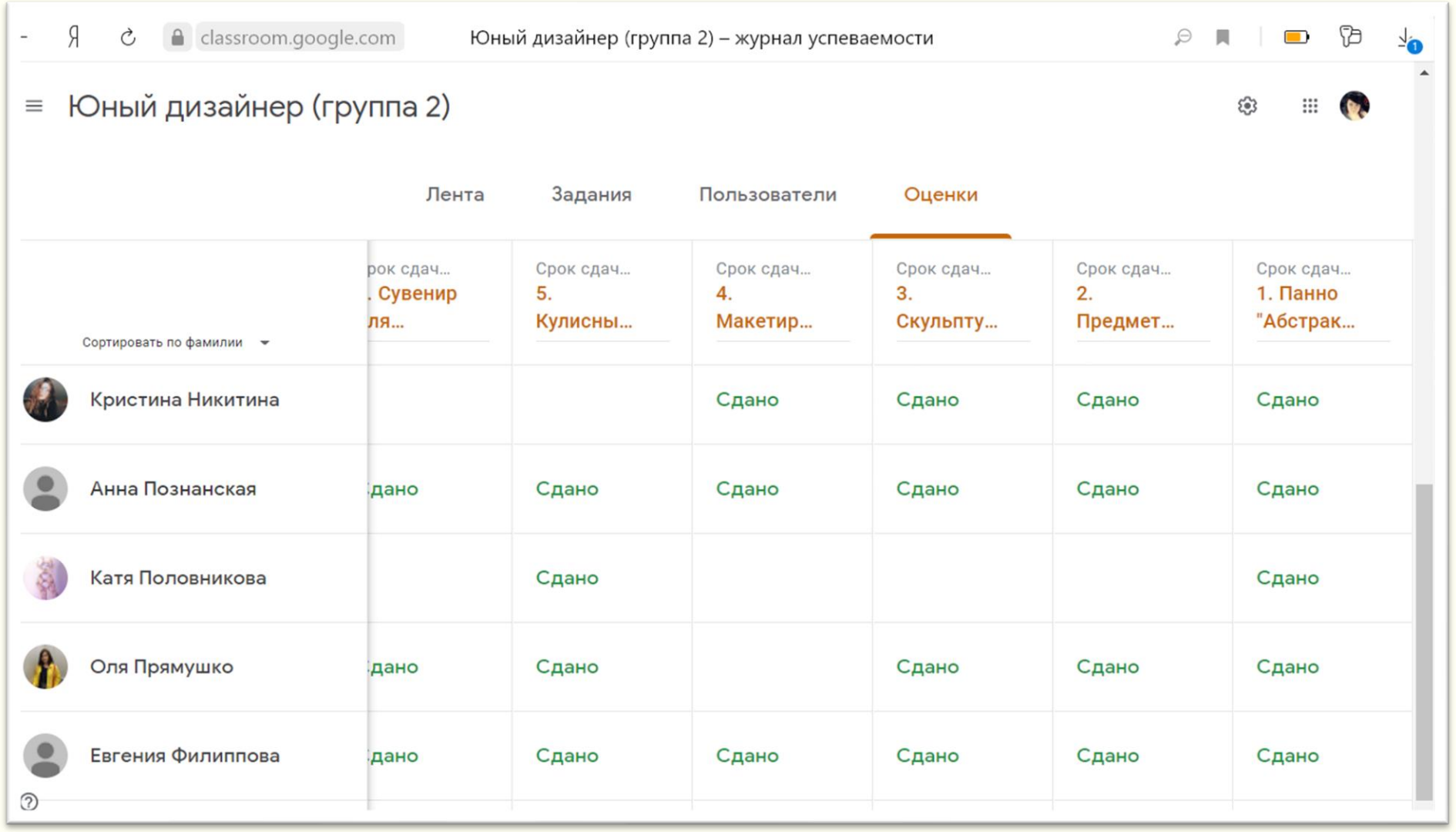

#### XI. Проведение аттестации и удаленные выставки

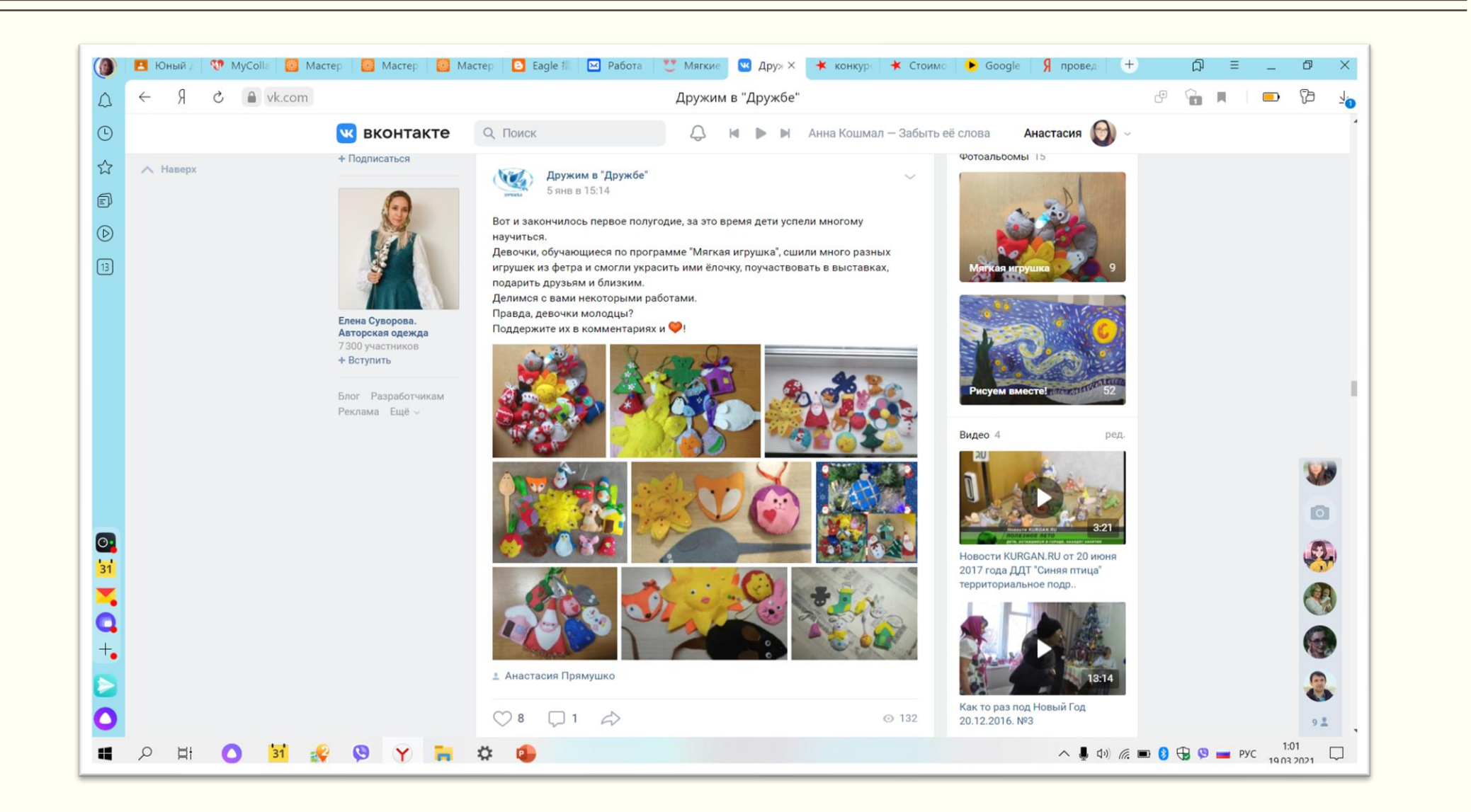

# СПАСИБО ЗА ВНИМАНИЕ!